# **DIRECTORATE OF GOVERNMENT EXAMINATION, CHENNAI -6 HSE SECOND YEAR EXAMINATION, MARCH / APRIL -2023 COMPUTER SCIENCE ANSWER KEY**

### **NOTE :**

- **1. Answer written only in BLACK or BLUE ink pen should be evaluated.**
- **2. Choose the correct answer and write the option code.**
- **3. In one of them (option or answer) is wrong, then award zero mark only.**

### **Maximum Marks : 70**

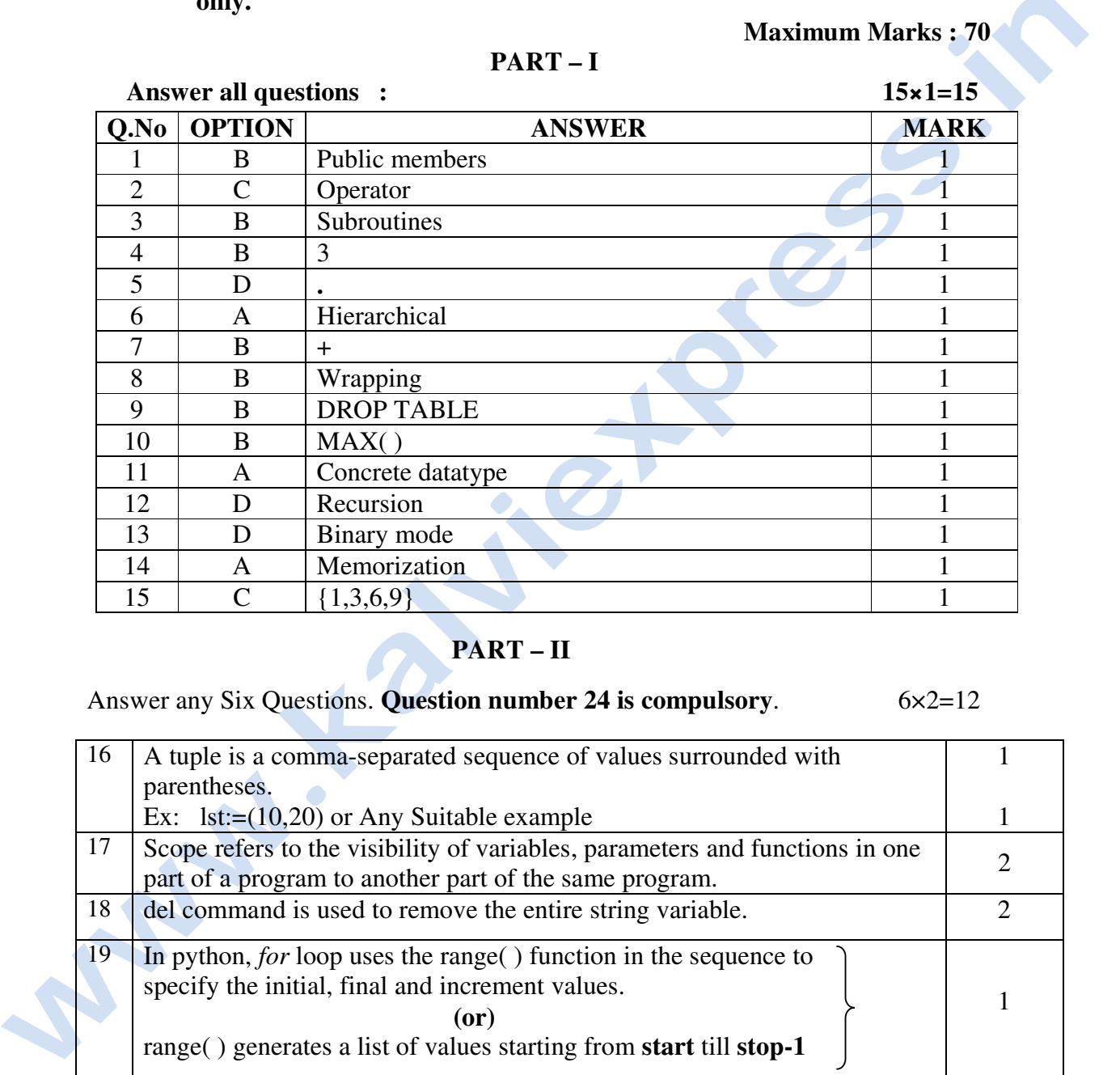

#### **PART – I**

### **PART – II**

Answer any Six Questions. **Question number 24 is compulsory**. 6x2=12

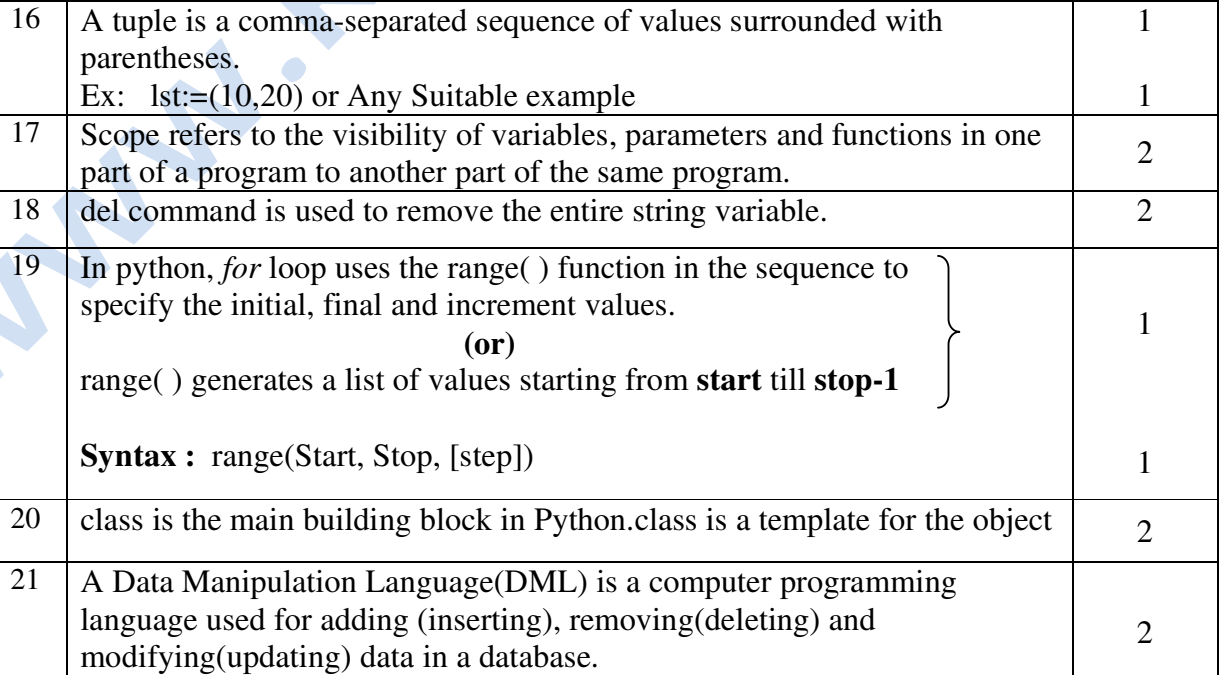

Send Your Material & Question Answer Our Email ID - kalviexpress@gmail.com

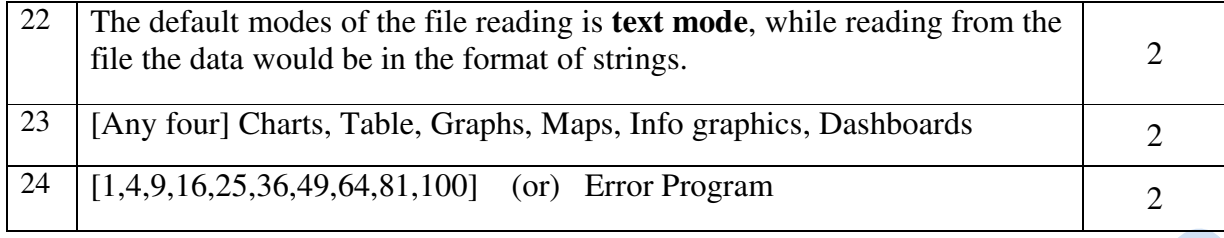

# **PART – III**

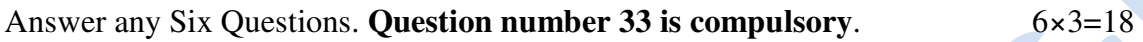

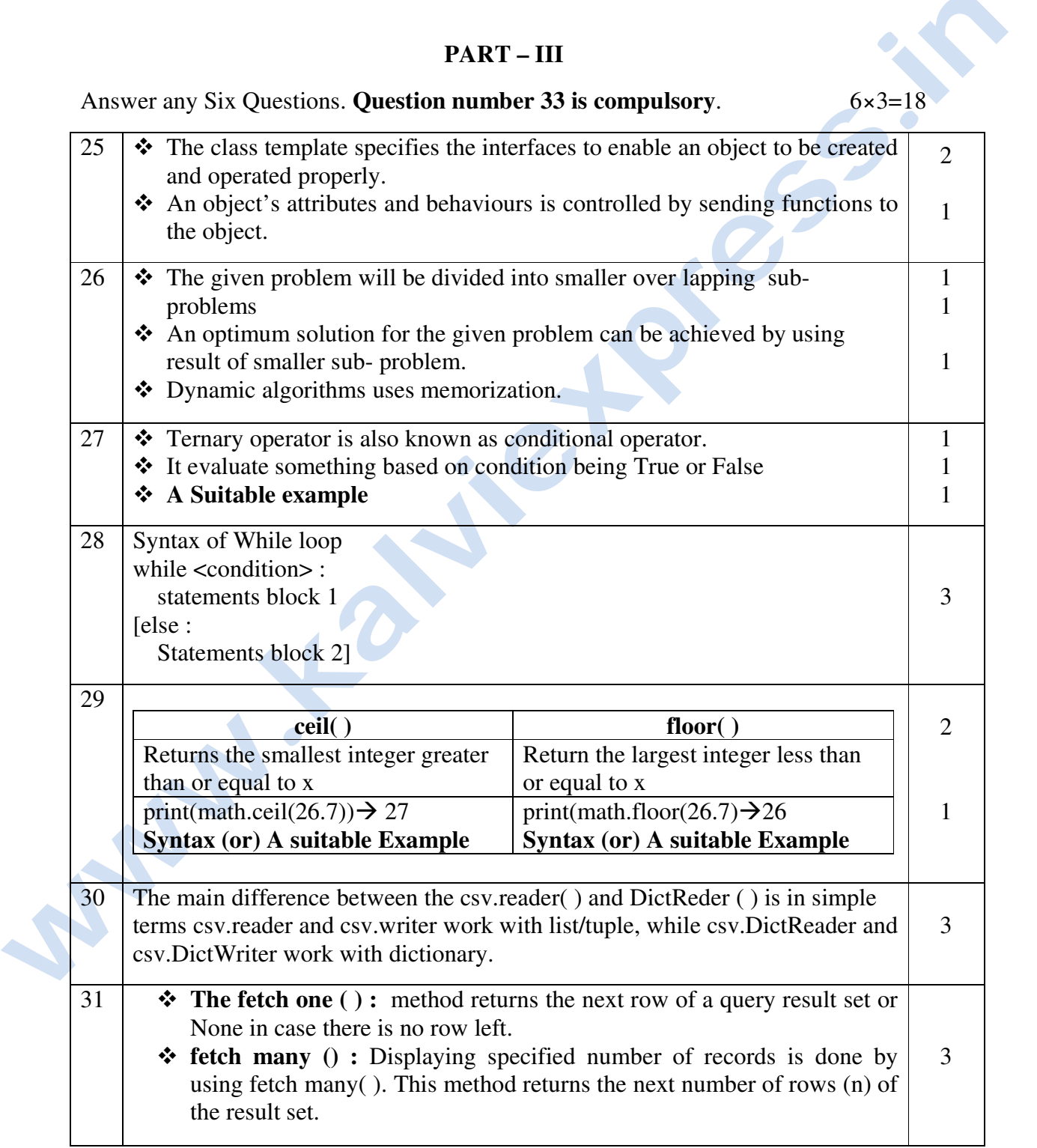

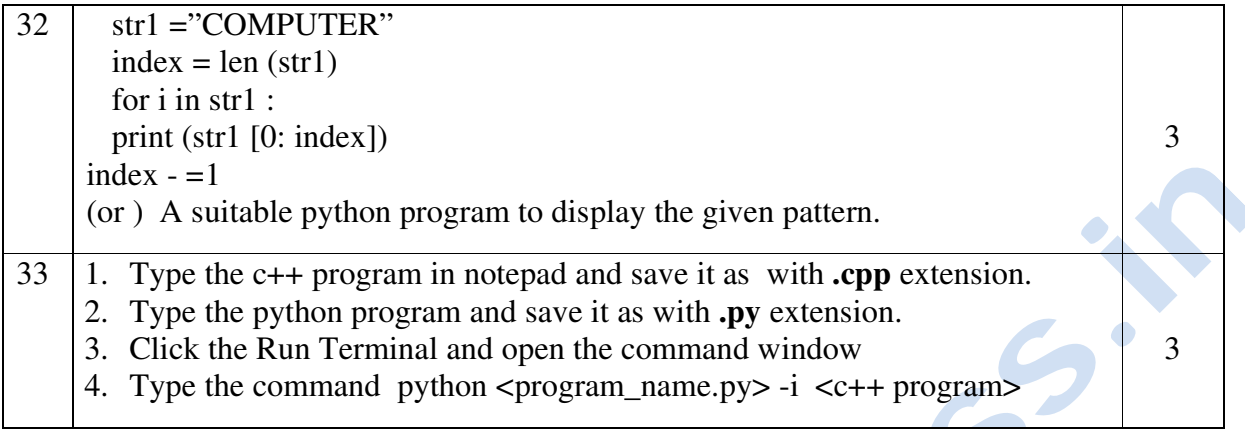

## **PART – IV**

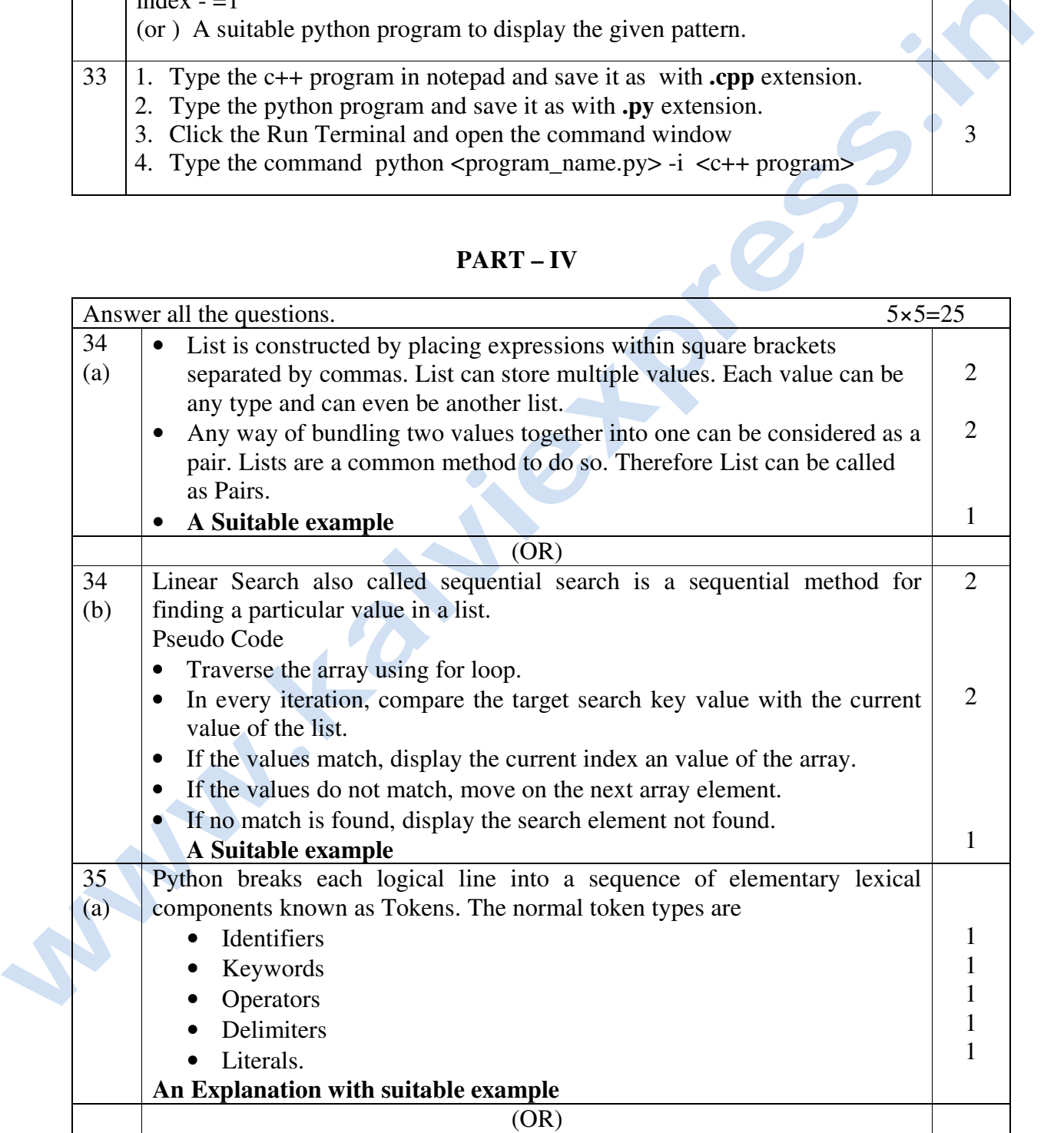

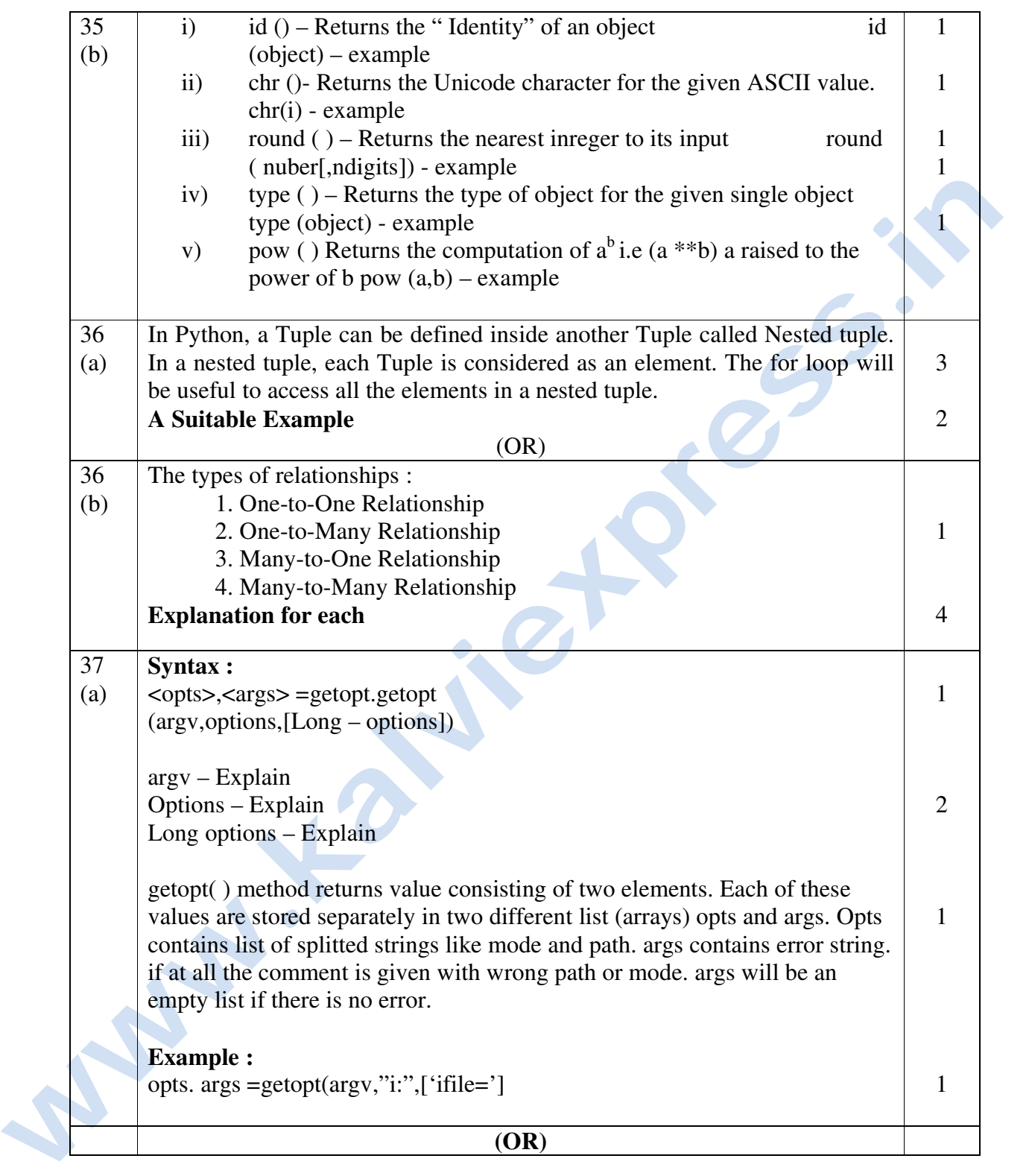

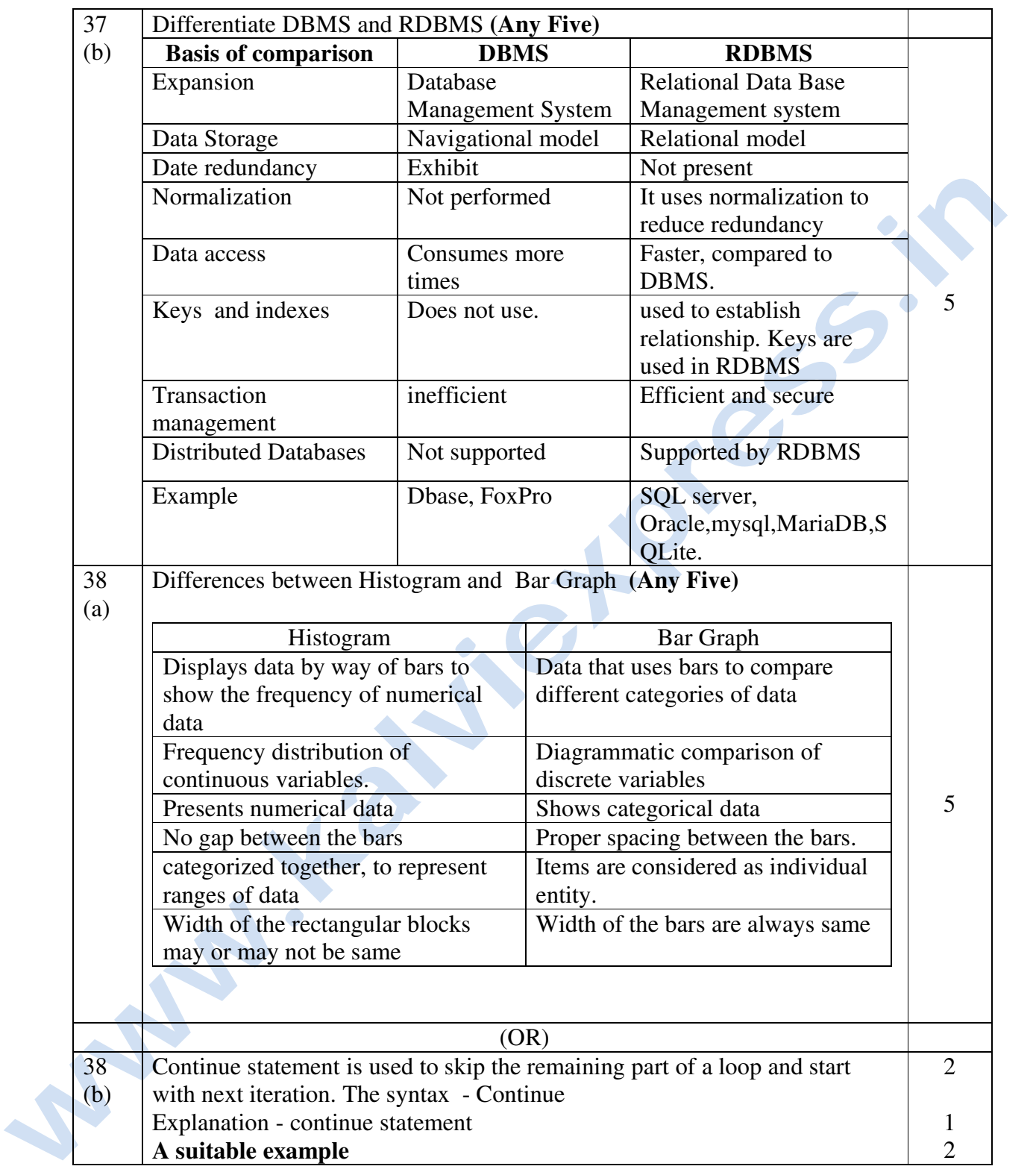